## **МІНІСТЕРСТВО ОСВІТИ І НАУКИ УКРАЇНИ Львівський національний університет імені Івана Франка Факультет прикладної математики та інформатики Кафедра програмування**

## **Затверджено**

на засіданні кафедри програмування факультету прикладної математики Львівського національного університету імені Івана Франка (протокол № 1 від 29 серпня 2023 р.)

April

Зав. кафедри к. ф.-м. н., доц. Ярошко С. А.

## **Силабус з навчальної дисципліни**

## **«Інформаційні технології в освіті»,**

що викладається в межах

**ОПП «Середня освіта (Інформатика)»**  *для здобувачів першого (бакалаврського) рівня вищої освіти*  з предметної спеціальності **014.09 Середня освіта (Інформатика)** галузі знань **01 Освіта/Педагогіка**

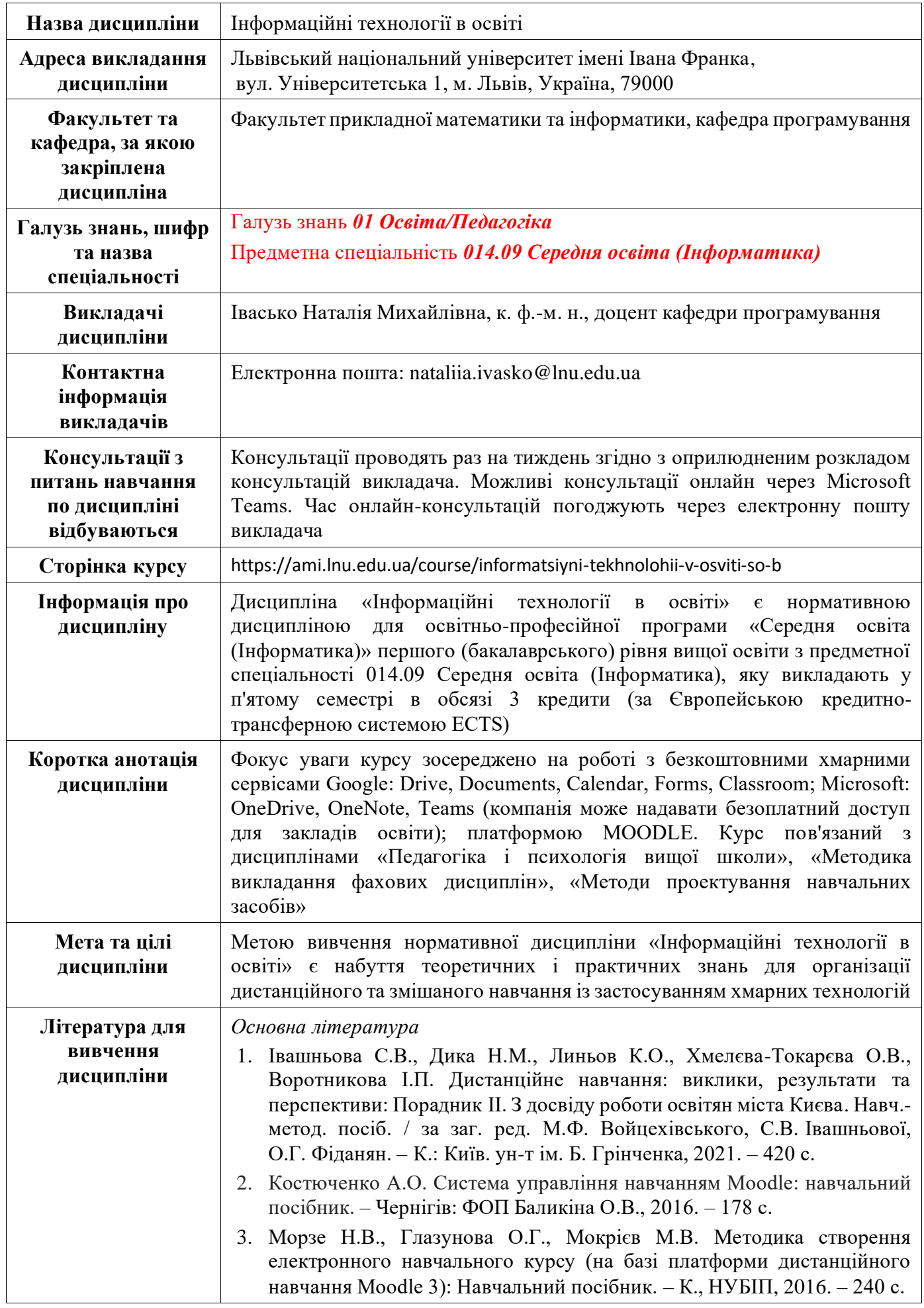

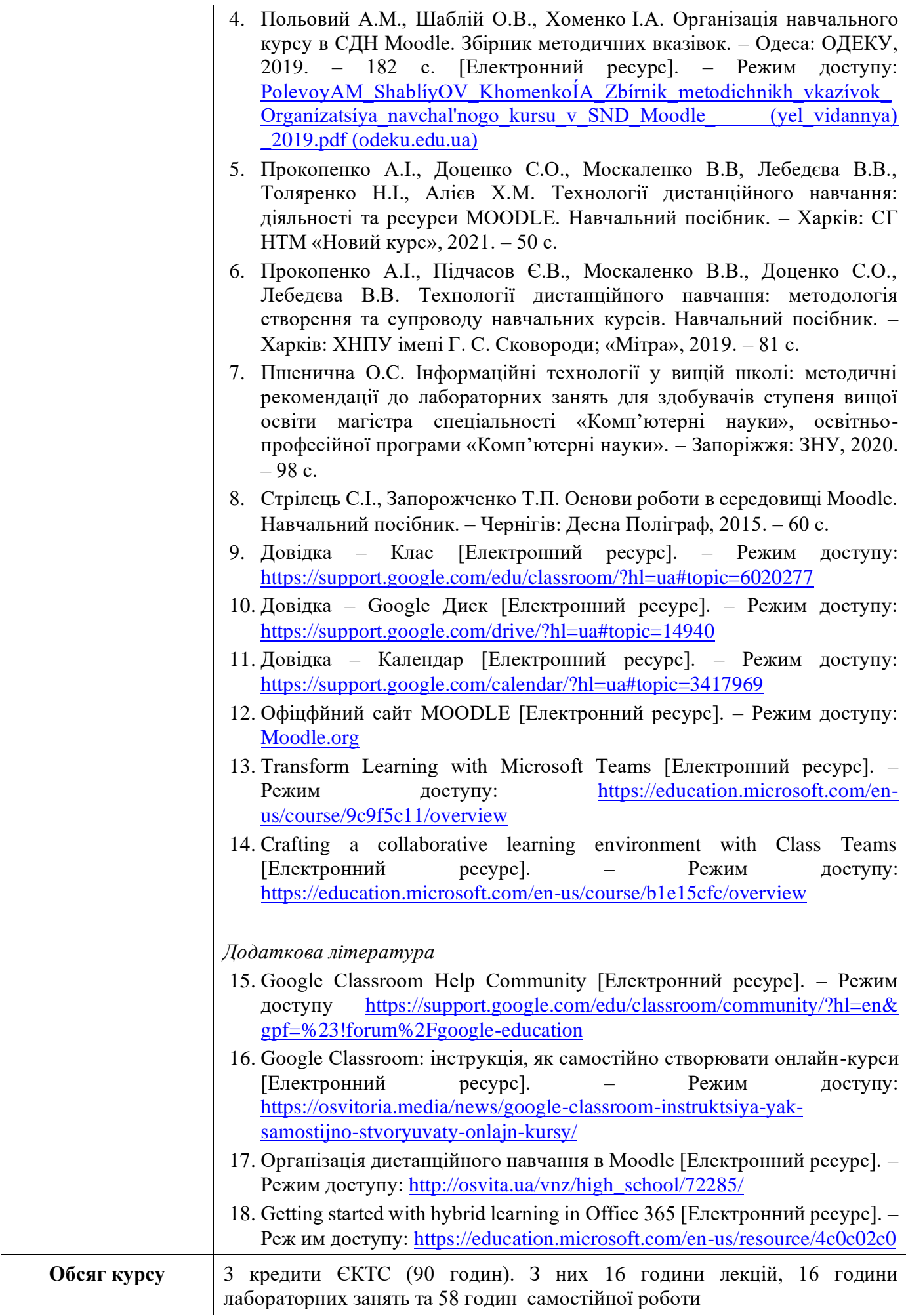

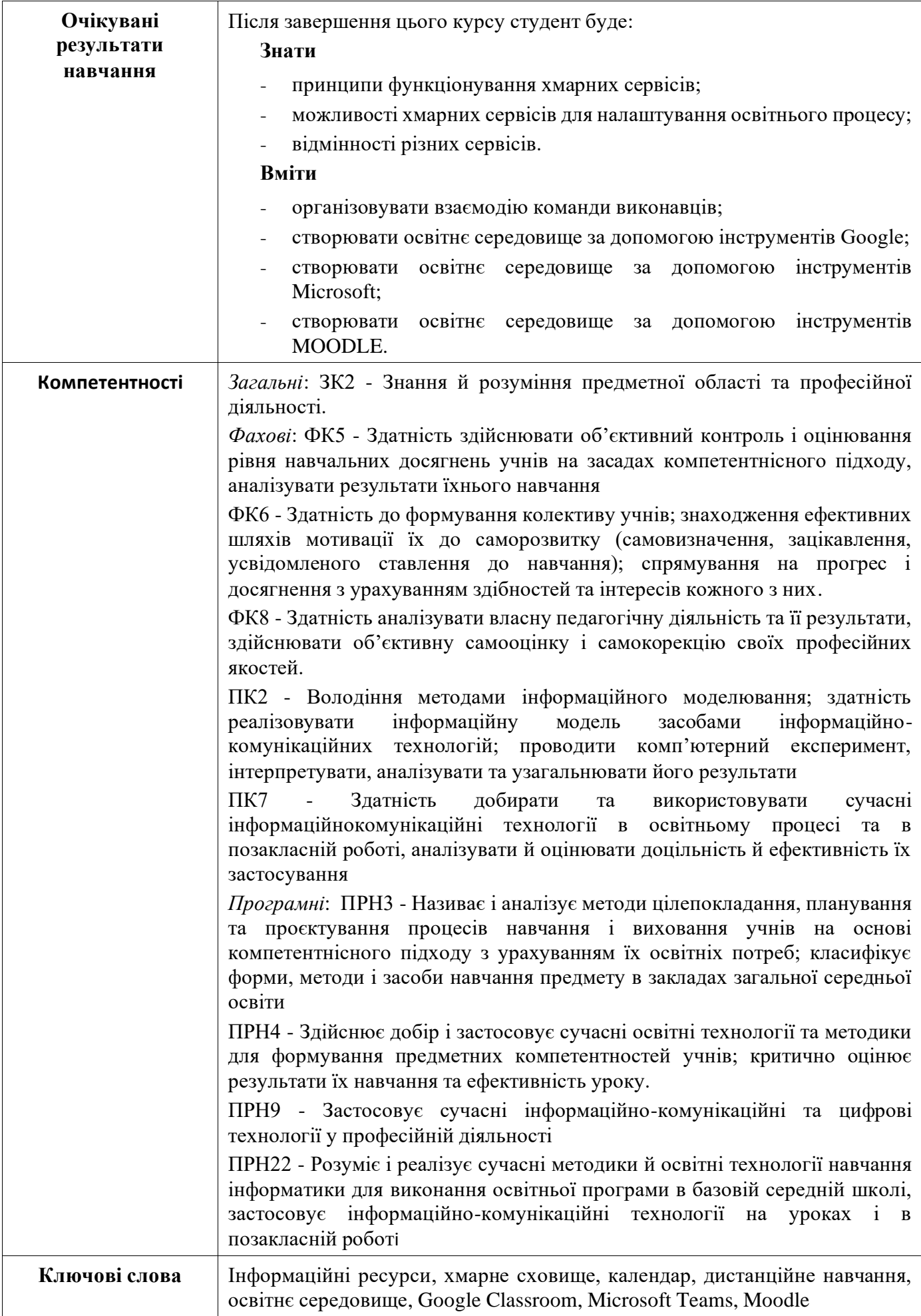

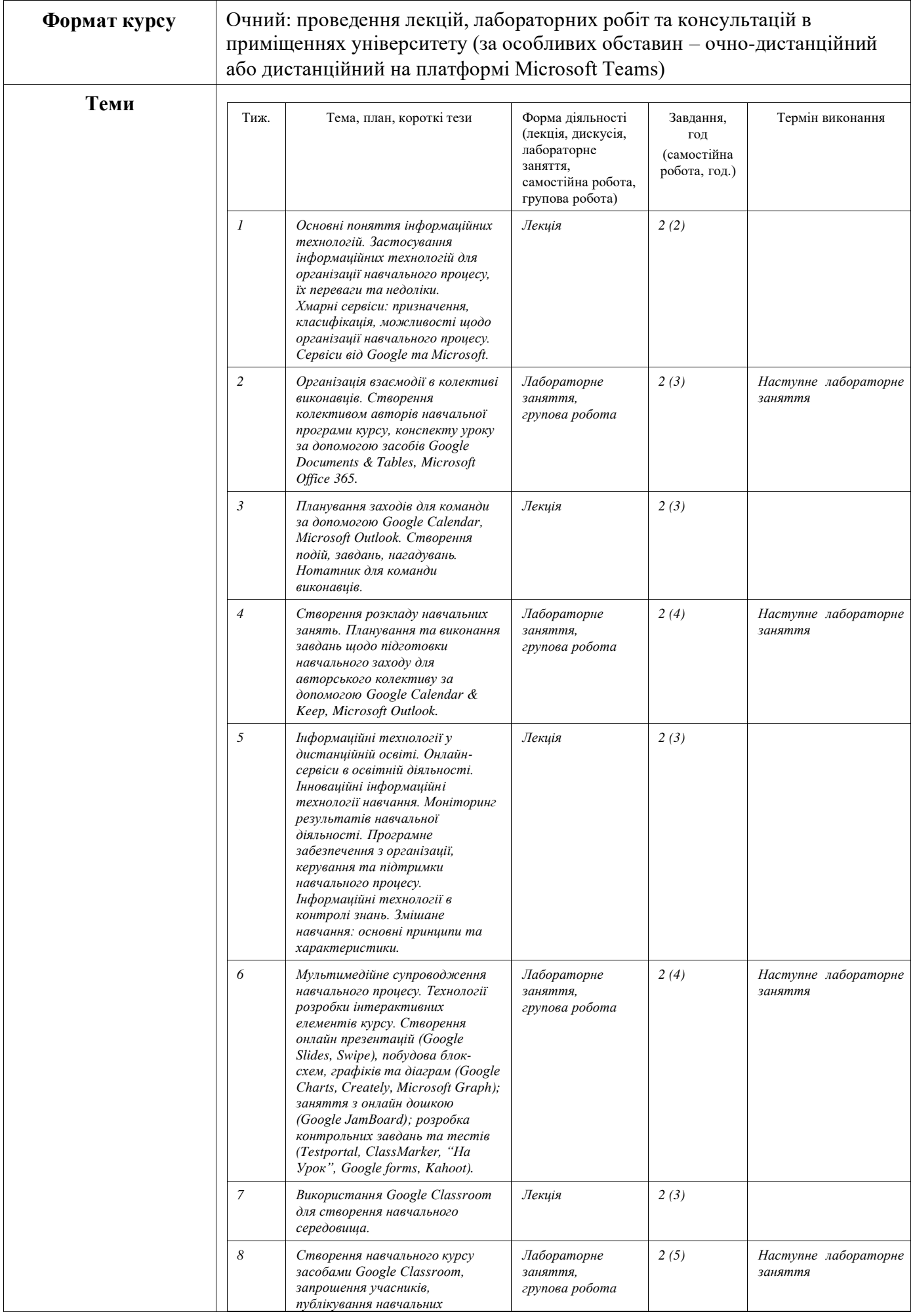

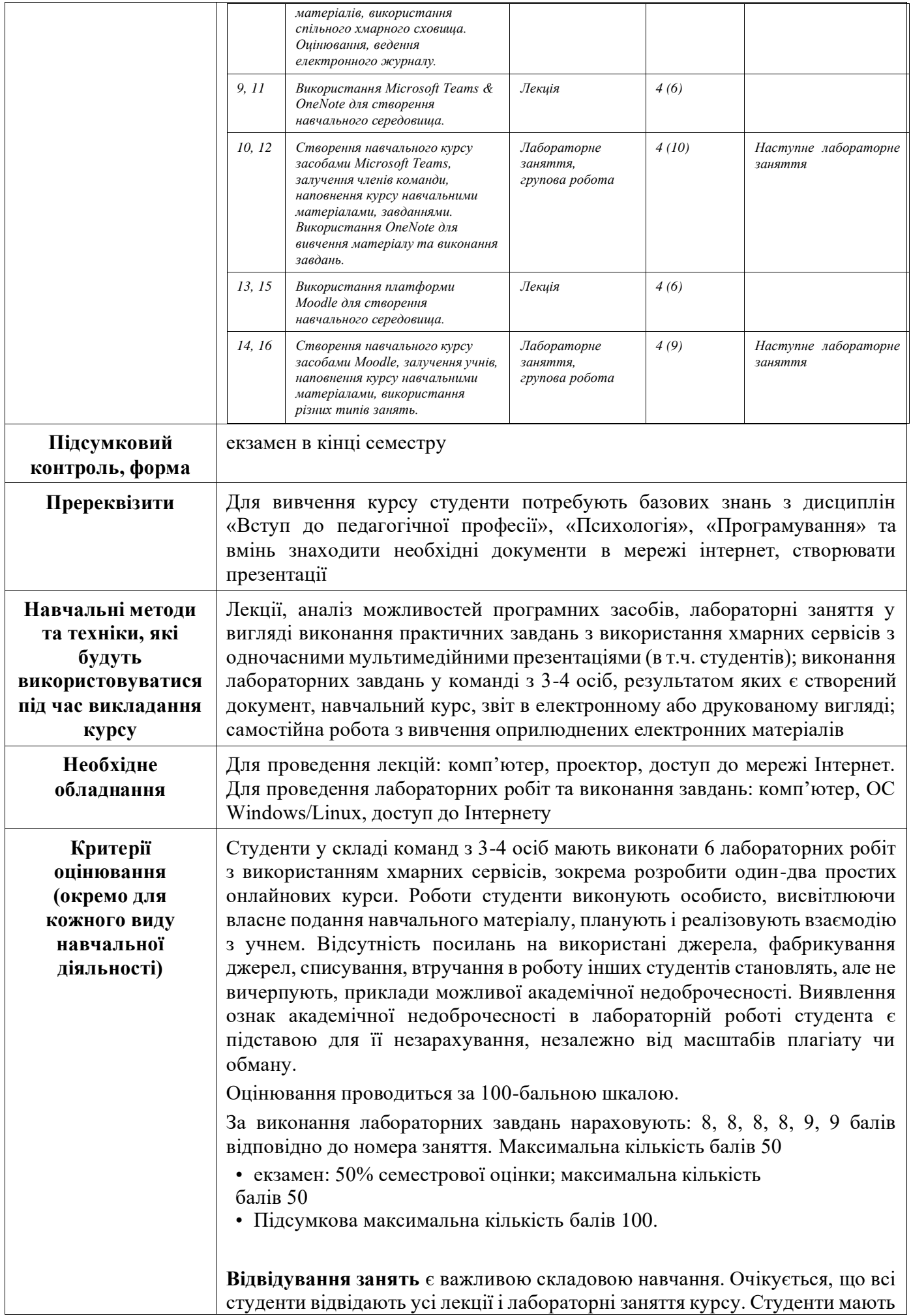

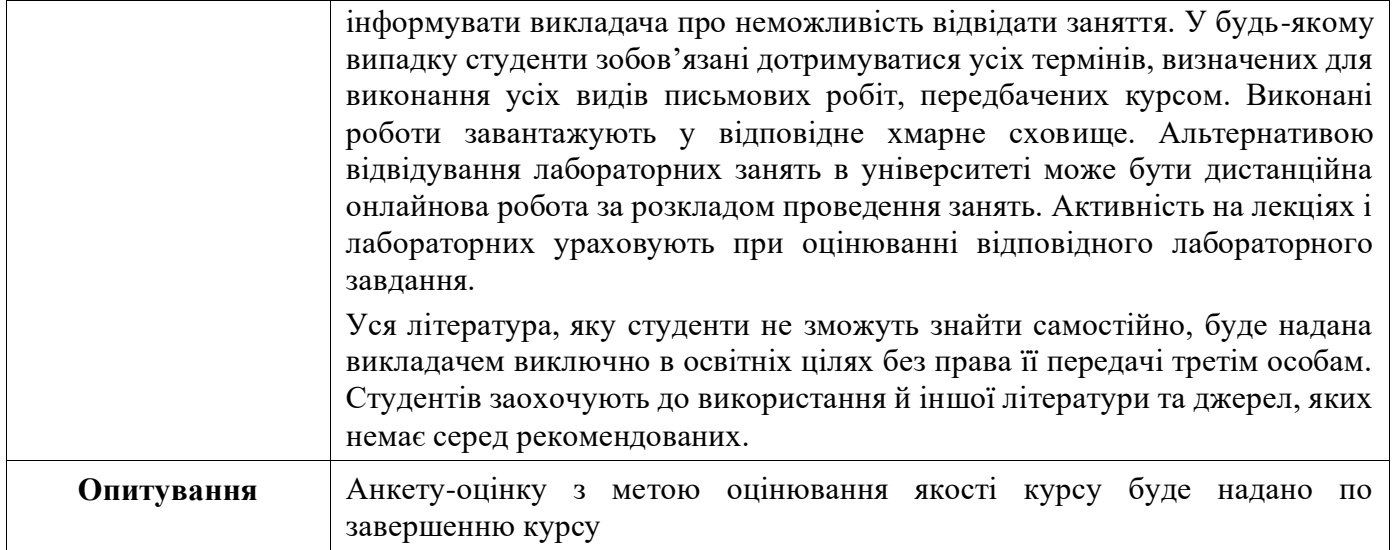